Subject: Upp GUI size in Win and Ubuntu Posted by nineilson on Tue, 07 May 2013 23:18:18 GMT [View Forum Message](https://www.ultimatepp.org/forums/index.php?t=rview&th=7613&goto=39866#msg_39866) <> [Reply to Message](https://www.ultimatepp.org/forums/index.php?t=post&reply_to=39866)

I was not sure what topic to post this in.

To build/compile a GUI in Win and run in Ubuntu with wine it is much smaller than if it is built with GCC in Ubuntu.

It is the same code for the GUI and the dlg.lay size is (260,83) in both. The lower Upp GUI is from Win.

File Attachments 1) [UppGUIsize.png](https://www.ultimatepp.org/forums/index.php?t=getfile&id=4178), downloaded 784 times

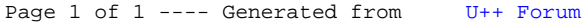